# **REST Api**

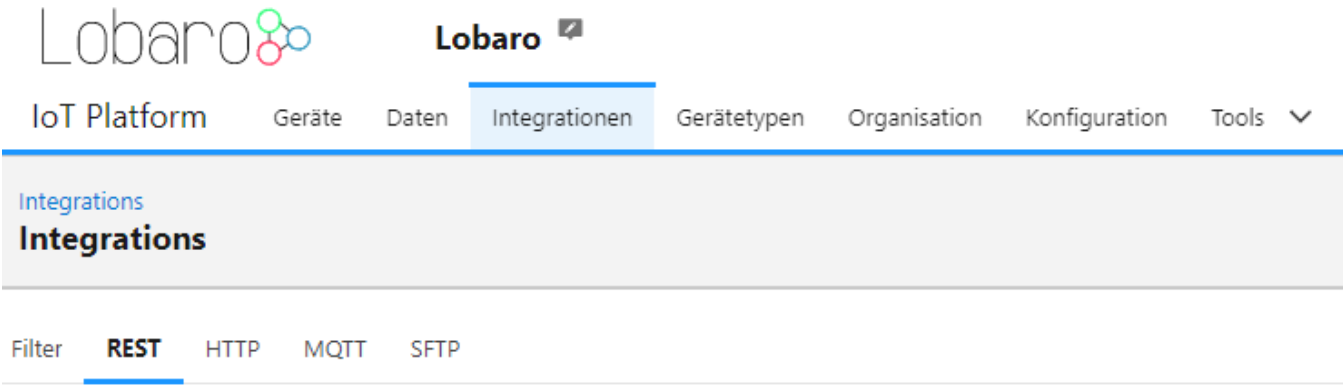

Navigate to: [Integrations -> REST](https://platform.lobaro.com/#/organisation/integrations/rest/)

Swagger API documentation:<https://platform.lobaro.com/api>

## **Access Tokens**

All API calls must be authenticated with an access token. Access tokens can be managed on the REST Integration page.

Each token has a list of roles assigned to it.

#### **Token roles:**

**network-server**: Allows to write device data. Required for LoRaWAN Network Server Integrations.

Add the Token into the HTTP request Header:

- Field: Authorization
- Value: Bearer eyJhbGciOiJIU...

### **Pagination**

Pagination is required to query big amounts of data.

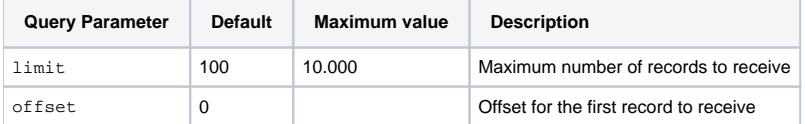

To fetch all data from an endpoint:

- ?limit=100&offset=0
- ?limit=100&offset=100  $\bullet$
- ...
- Increase offset by limit until number of returned rows is lower than limit

# **Filter query parameters**

Filters parameters can be appended to some requests in the form of <type>:<field>=<op>:<value> e.g. f:createdAt=gt:<timestamp> to filter by createdAt date.

- <type> is either "f" for fields, or "fa" for arrays (e.g. to search in tags)
- <field> is the field to be queried and specified for each endpoint separately. Common fields are e.g. "id", "createdAt", "updatedAt"
- <value> is the value to be queried. The Value must be URL encoded e.g. a timestamp might look like gt:2000-01-01T02:37:00%2B01:00
- <op> is the operator between the field and the value, see list of allowed operators below.

<op> must be one of the following operators:

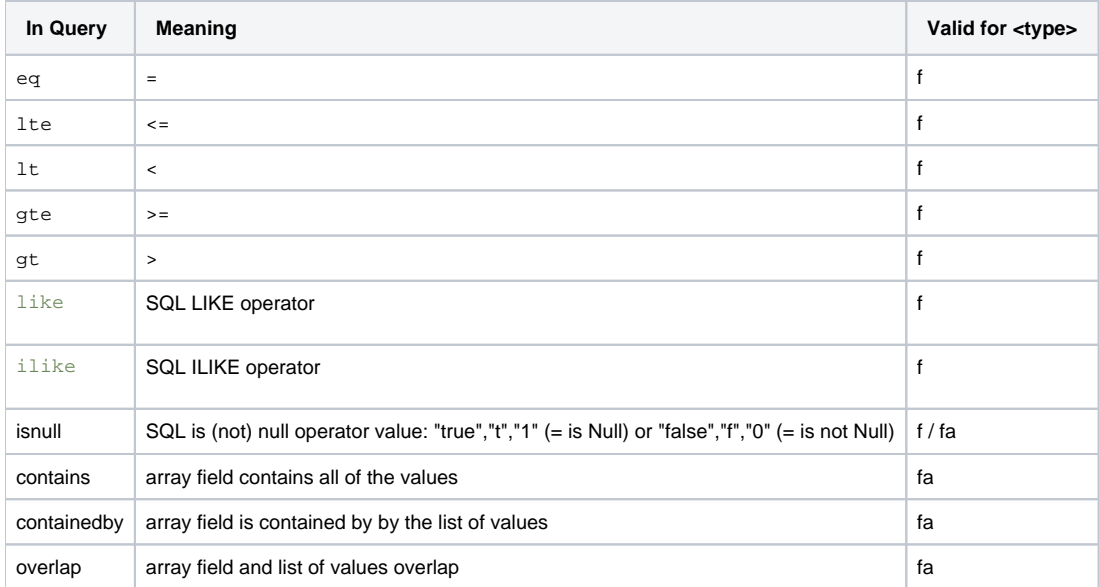

If no operator is given the default  $eq$  operator will be used for fields and  $contains$  for arrays.

#### **Examples**

"data" is a database field of type JSON, you can even query into the JSON structure.

Please note that these fields are not indexed. For performance reasons always limit the result set e.g. by setting a date range.

#### **Query JSON fields**

```
# Query JSON field "data.mbus.Id" for a number
&f:data.mbus.Id=eq:130567728
# Query JSON field "data.mbus.IdString" for a string
&f:data.mbus.IdString=eq:"10130567728"
```
To filter a date range, the same filter can be applied multiple times with different operators

#### **Filter for date range**

&f:createdAt=gt:2000-01-01T02:37:00%2B01:00?f:createdAt=lt:2000-01-02T02:37:00%2B01:00

# Usage recommendations

- Set the gzip encoding header to reduce network traffic:
- Accept-Encoding: gzip Use pagination with page sizes smaller than 10.000 entries

# Example requests

#### **Get data from a single devices by address or tag**

Find relevant device(s):

- By Address (printed on the device and QR Code):
- <https://platform.lobaro.com/api/devices?limit=100&offset=0&f:addr=eq:352656100677000> By Tag:
	- <https://platform.lobaro.com/api/devices?limit=100&offset=0&fa:tags=contains:my-tag,another-tag>

The result contains an "data.id" field that is used to query the data, just replace {deviceId} with the ID from the first query and adjust the date and limit parameters as needed:

<https://platform.lobaro.com/api/devices/{deviceId}/parsed-data?limit=100&offset=0&f:createdAt=gt:2000-01-01T02:37:00%2B01:00>

# Additional Endpoints:

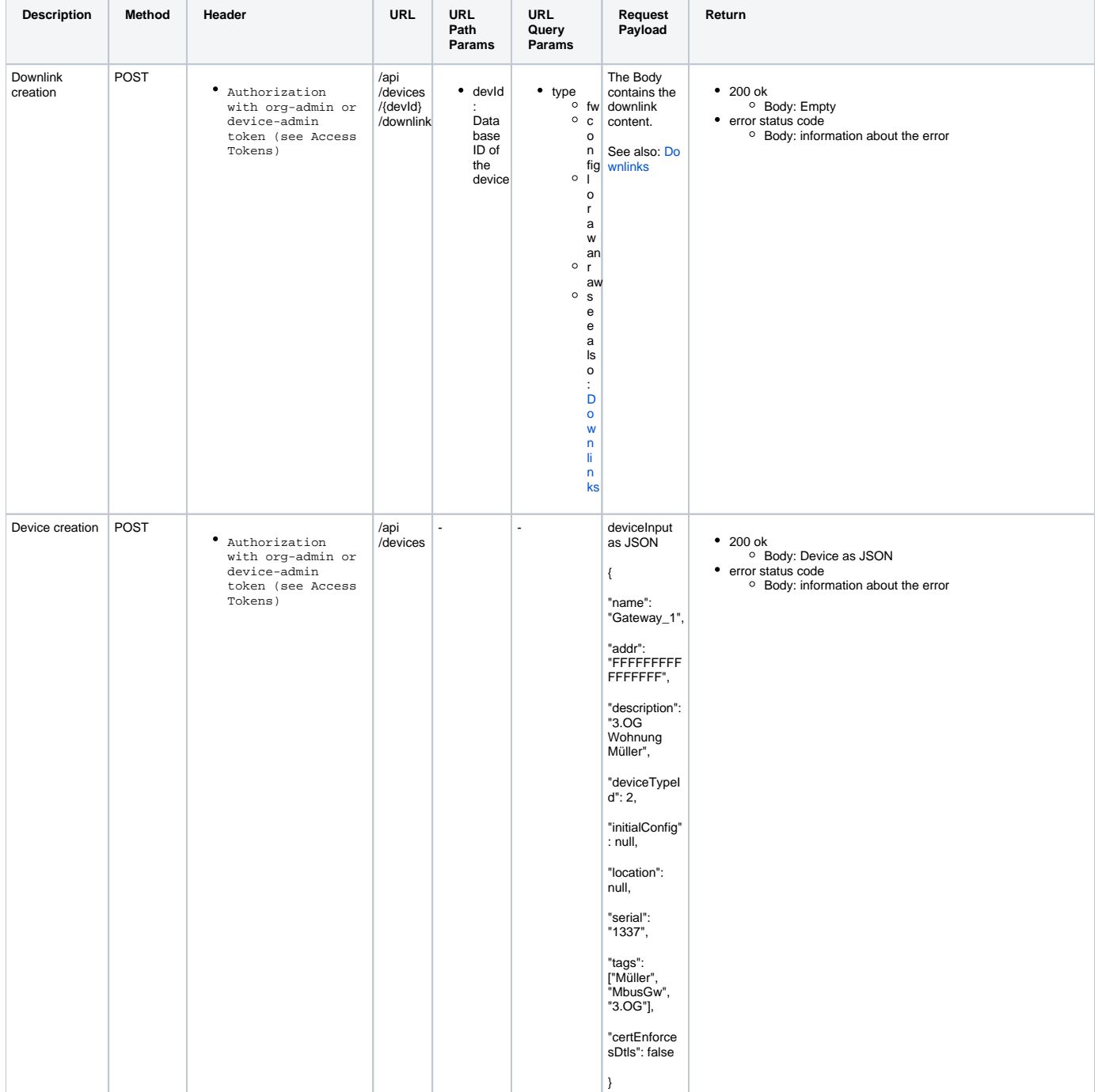

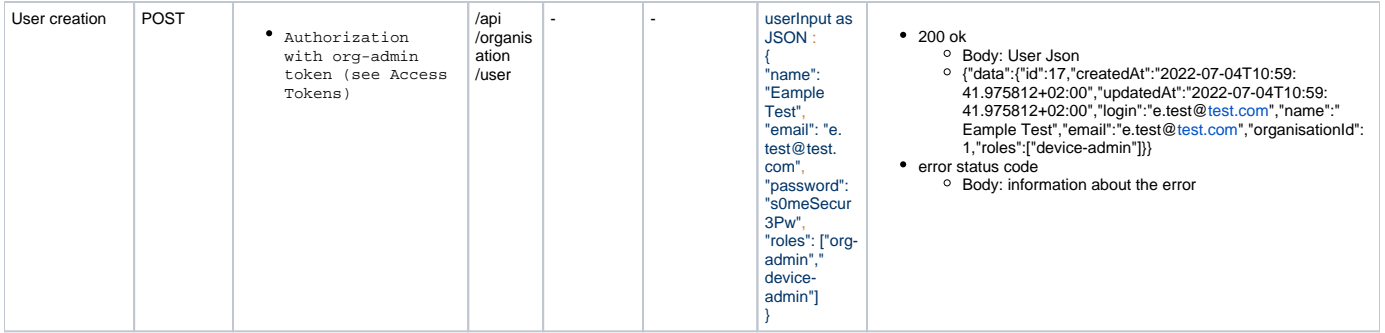